**DEPARTMENT OF HEALTH & HUMAN SERVICES** Centers for Medicare & Medicaid Services 7500 Security Boulevard, Mail Stop N2-14-26 Baltimore, Maryland 21244-1850

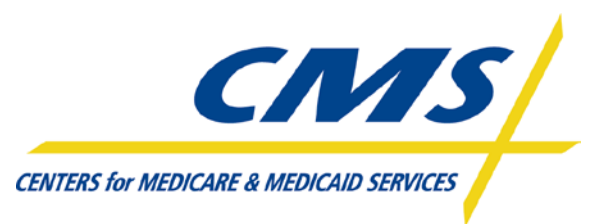

## **Central Data Administration**

**\_\_\_\_\_\_\_\_\_\_\_\_\_\_\_\_\_\_\_\_\_\_\_\_**

# **Logical Data Design**

**\_\_\_\_\_\_\_\_\_\_\_\_\_\_\_\_\_\_\_\_\_\_\_\_**

**September 27, 2010**

*Prepared by: Office of Information Services/Enterprise Data Group (OIS/EDG) Division of Business Analysis & Operations (DBAO) 7500 Security Boulevard, Baltimore, Maryland 21244-1850*

## **Revision\Change Description History Log**

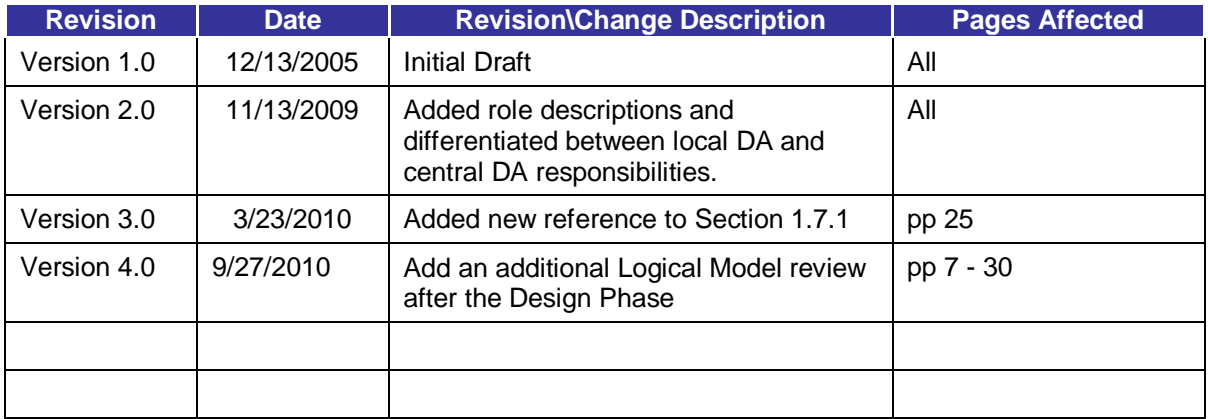

## Table of Contents

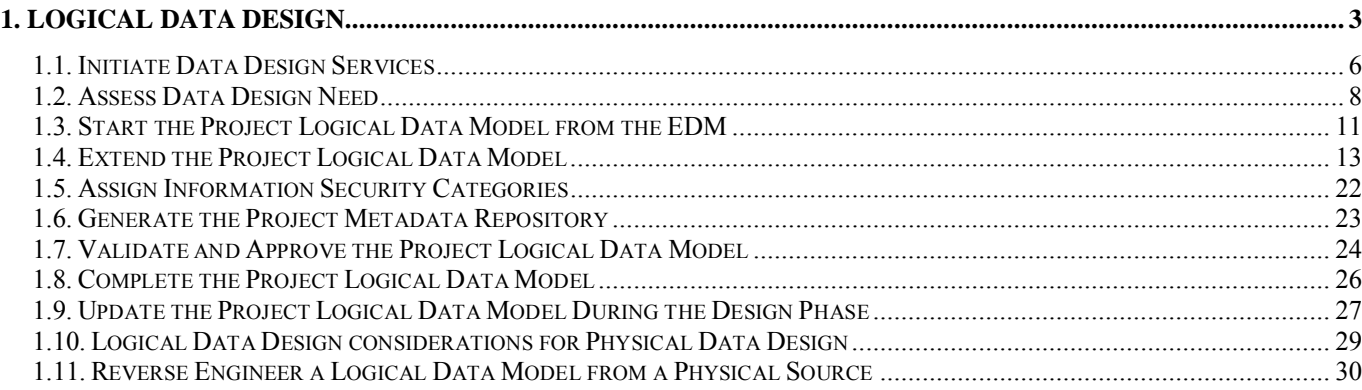

## <span id="page-2-0"></span>**1. Logical Data Design**

#### **Introduction:**

The focus of logical data design is development of a Logical Data Model. This model represents CMS data within the scope of a system development project and shows the specific entities, attributes, and relationships involved in a business function's view of data.

NOTE:There are references within this section that refer the reader to the Operating Procedures and Guidelines section. Please download the Operating Procedures and Guidelines section to view these references.

The [Logical Data Design process diagram](#page-4-0) depicts the milestones, control points, and deliverables as they occur during the following steps:

- **[Initiate Data Design Services](#page-5-1)**
- [Assess Data Design Needs](#page-7-1)  $\blacksquare$
- [Start the Project Logical Data Model from the EDM](#page-10-1)   $\blacksquare$
- [Extend the Project Logical Data Model](#page-12-1)   $\blacksquare$
- [Assign Data Information Security Categories](#page-21-1)   $\blacksquare$
- [Generate the Project Metadata Repository](#page-22-1)   $\blacksquare$
- [Validate and Approve the Project Logical Data Model](#page-23-1)   $\blacksquare$
- [Complete the Project Logical Data Model](#page-25-1)  $\blacksquare$

*Additional activities related to logical data design are:*

- [Logical Data Design considerations for Physical Data Design](#page-28-1)
- **[Reverse Engineering a Logical Data Model from a Physical Source](#page-29-1)**

Logical data design tasks are performed in the *Requirements Analysis Phase* and the *Design Phase* of the CMS *System Development Life Cycle (SDLC)* as indicated in the *CMS Integrated IT Investment & System Life Cycle Framework*, which is available on the CMS Intranet. The same logical data design tasks are also required in alternative development methods.

#### **Key Deliverables:**

The *Logical Data Design* process creates the following deliverables:

- Data Design Estimate,
- Conceptual Data Model,  $\mathbf{r}$
- System Context Diagram, í
- Project Metadata Repository, i
- Data Issue Documents (where applicable), i
- Logical Data Model, í
- Data Architecture for Repository Update, and  $\bullet$
- Proposed New EDM entries  $\mathbf{r}$

#### **Roles:**

The following roles are actors in the processes defined below:

- Business Owner/Partner The CMS Business Owner of the project.
- CDA Team Lead The Central Data Administration (CDA) Team Lead is a member of the CDA Team and is primarily responsible for assigning Central DAs to projects.
- Central DA The CDA Data Analyst (DA) is a member of the CDA Team and is responsible for creating the Conceptual Model, ensuring adherence to CDA data modeling and naming standards, facilitating and verifying appropriate reuse of CMS data assets, etc.
- Database Administrator The Database Administrator (DBA) is part of the application project team and is responsible for physical database design.
- Data Services Manager The CMS CDA Team Lead or Government Team Lead (GTL).
- Local DA The Local Data Analyst (DA) works for the application project team and is responsible for the project Logical Data Model (LDM).
- Project Manager The Project Manager works for the Business Owner and is responsible for managing the project.

## <span id="page-4-0"></span>**Exhibit 1. Logical Data Design process diagram**

#### *Logical Data Design Process*

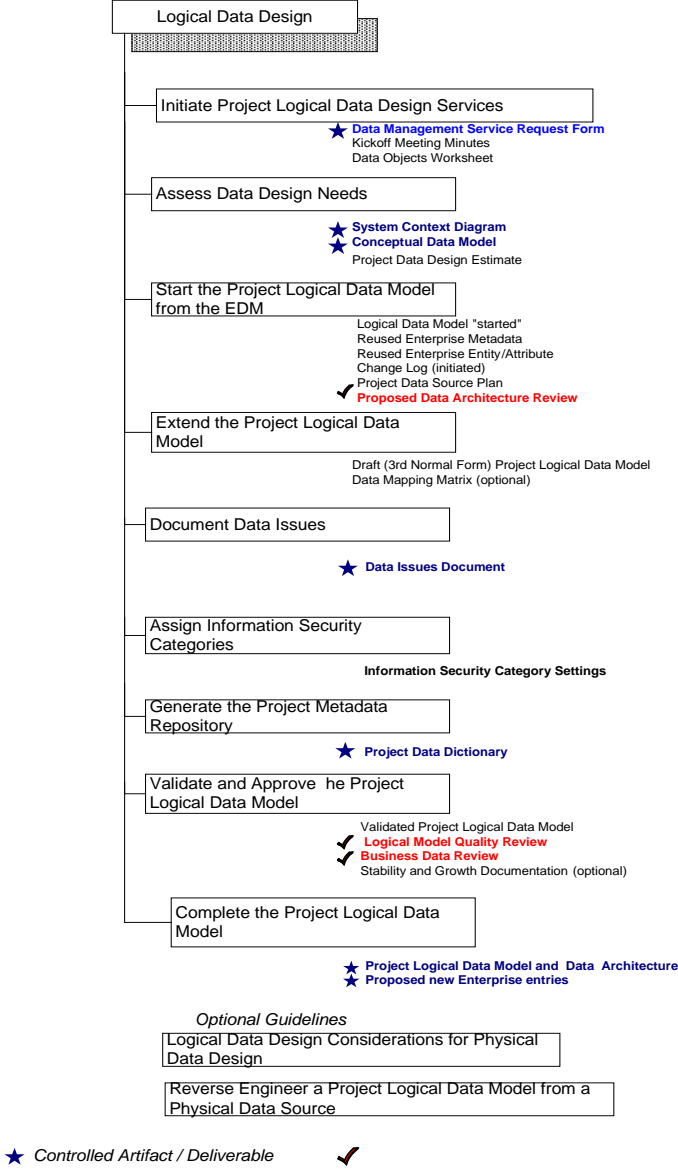

## <span id="page-5-1"></span><span id="page-5-0"></span>*1.1. Initiate Data Design Services*

#### **Introduction:**

This process step supports the gathering of baseline project information so that the appropriate level of data design service resources is assigned. This process occurs during the Initiation Phase of the Investment & System Lifecycle (ILC).

The following processes depict the participant roles, milestones, control points, and deliverables that occur during data service request activities:

- **Assign Data Design Resources** 
	- DM G-001 Guideline for Assigning Data Analysts
- [Conduct the Logical Data Design Kick-Off Meeting](#page-5-3)
	- DM G-002 Operational Guideline for Conducting the Logical Data Design Kick-Off Meeting

#### **Deliverable(s):**

- $\blacksquare$  Kickoff Meeting Minutes
- Data Objects Worksheet (if business requirements are not provided)
- Data Service Request Form

#### <span id="page-5-2"></span>**1.1.1 Assign Data Design Resources**

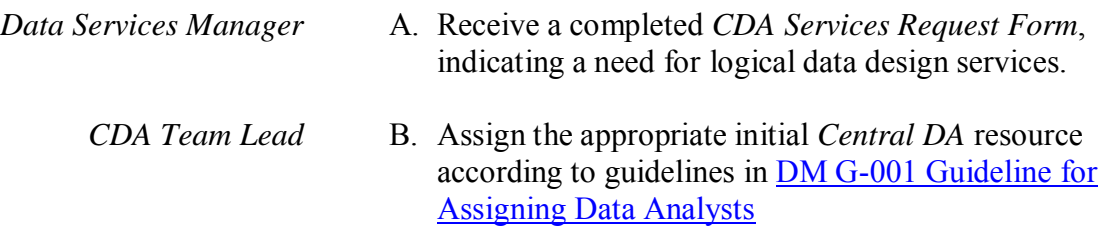

#### <span id="page-5-3"></span>**1.1.2 Conduct the Logical Data Design Kick-Off Meeting**

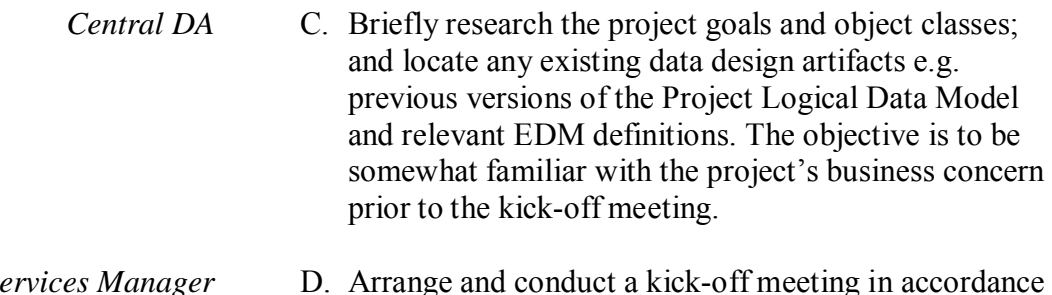

*Data Services Manager* D. Arrange and conduct a kick-off meeting in accordance with DM G-002 Guideline for Conducting the Logical Data Design Kickoff Meeting.

#### Logical Data Design

*Project Manager,* E. Participate in the data design kick-off meeting.

*System Developer Team, Central DA, Local DA, Data Services Manager Business Owner/Partner, (optional invitee)Database Administrator* 

*Project Manager,* F. Provide the project's *business requirements* to the *Business Owner/Partner* Local DA. If formal *business requirements* are not Local DA. If formal *business requirements* are not available, provide the Local DAs with a spreadsheet that identifies and describes the entities that are of interest to the project.

## <span id="page-7-1"></span><span id="page-7-0"></span>*1.2. Assess Data Design Need*

#### **Introduction:**

The purpose of this process step is to analyze the project's data design requirements; and to estimate the data service resources needed to do the work. This process occurs during the Planning Phase of the Investment & System Lifecycle (ILC).

The objectives of the analysis activities are to:

- 1.) Understand enough about the project in order to communicate the project's business purpose and anticipated benefits; and
- 2.) Propose and gain approval for the use of existing data sources, where appropriate.

The objectives of the estimation activities are to:

- 1.) Make a preliminary assessment of the level of data design service needed;
- 2.) Obtain the *Project Sponsor*'s approval of the preliminary assessment of data requirements, and approval of data services work estimate; and
- 3.) Establish the coordination of data design services with business process analysis and the respective roles of data analysts and business owners.

The following processes depict the participant roles, milestones, control points, and deliverables that occur during an assessment of data needs:

- [Create the System Context Diagram](#page-7-2)
	- DM OP-002 Operating Procedure for Identifying System Interfaces
- Create the Conceptual Data Model DM OP-003 Operating Procedure for Developing the Conceptual Data Model
- [Size and Estimate Data Analysis and Design](#page-8-1) DM OP-004 Operating Procedure for Estimating Data Management Service Needs
- [Authorize Data Management Services](#page-8-2)
	- DM G-003 Guideline for Monitoring Schedule and Cost of Data Services

#### **Deliverable(s):**

- System Context Diagram
- Conceptual Data Model
- Project Data Design Estimate

#### <span id="page-7-2"></span>**1.2.1 Create the System Context Diagram**

*Central DA* A. Identify existing or proposed *system interfaces* to the target project system in order to analyze the inputs, outputs, controls, and mechanisms involved in the business function. Then, document the prospective high level data flow between system interfaces using a *System Context Diagram.*  See DM OP-002 Guideline for Identifying System Interfaces*.*

#### <span id="page-8-0"></span>**1.2.2 Create the Conceptual Data Model**

The purpose of creating the Conceptual Data Model is to understand the project's data entity needs and data boundaries.

<span id="page-8-1"></span>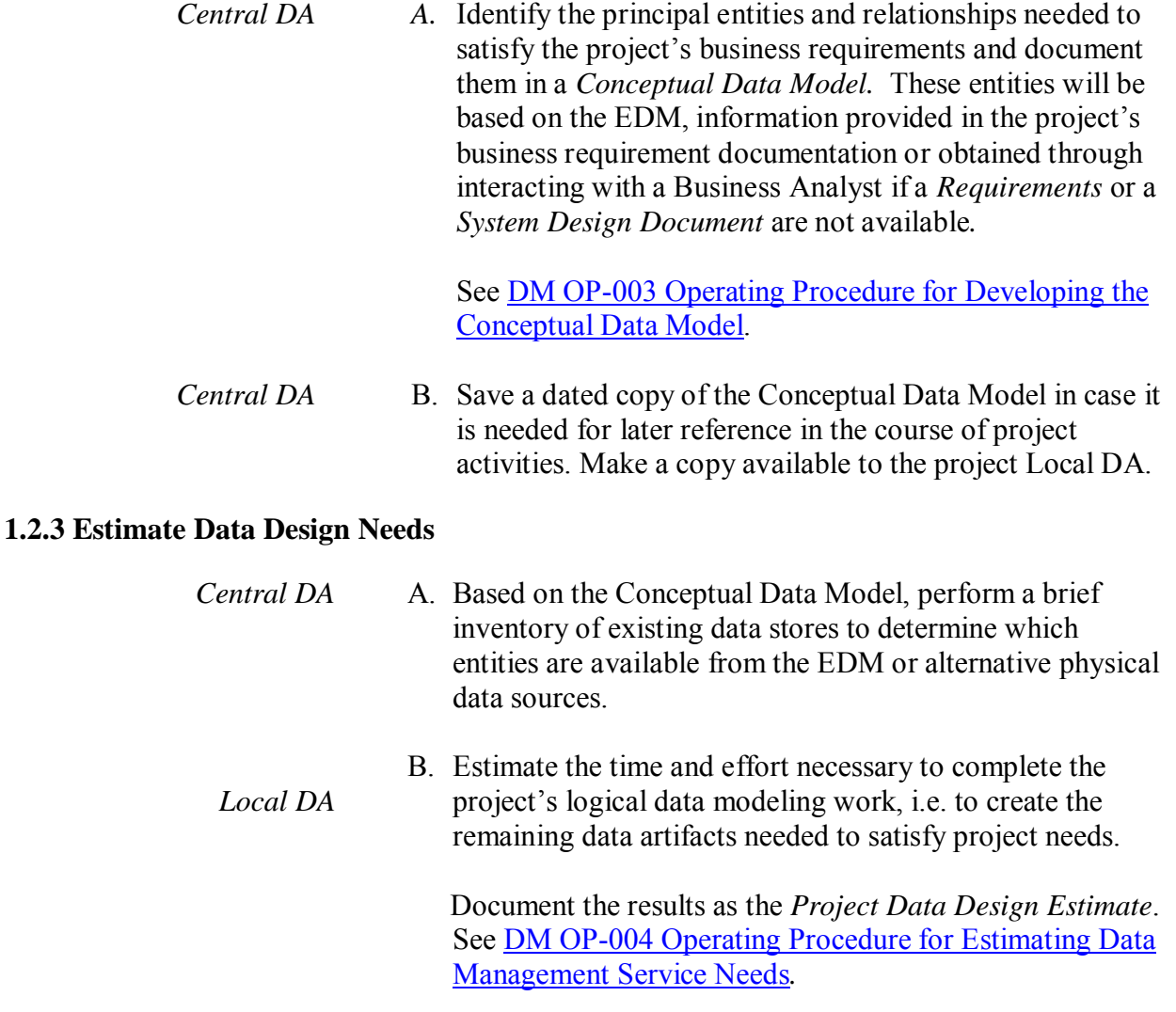

## <span id="page-8-2"></span>**1.2.4 Develop Project Data Source Plan**

*Central DA* A. Prepare a project *Data Source Plan* that identifies existing or new data sources to satisfy the project's business requirements, and indicates limitations and constraints of proposed sources. See DM OP-007 Operating Procedure for Reuse of Enterprise Data Resources.

## **1.2.5 Review the Project Data Architecture**

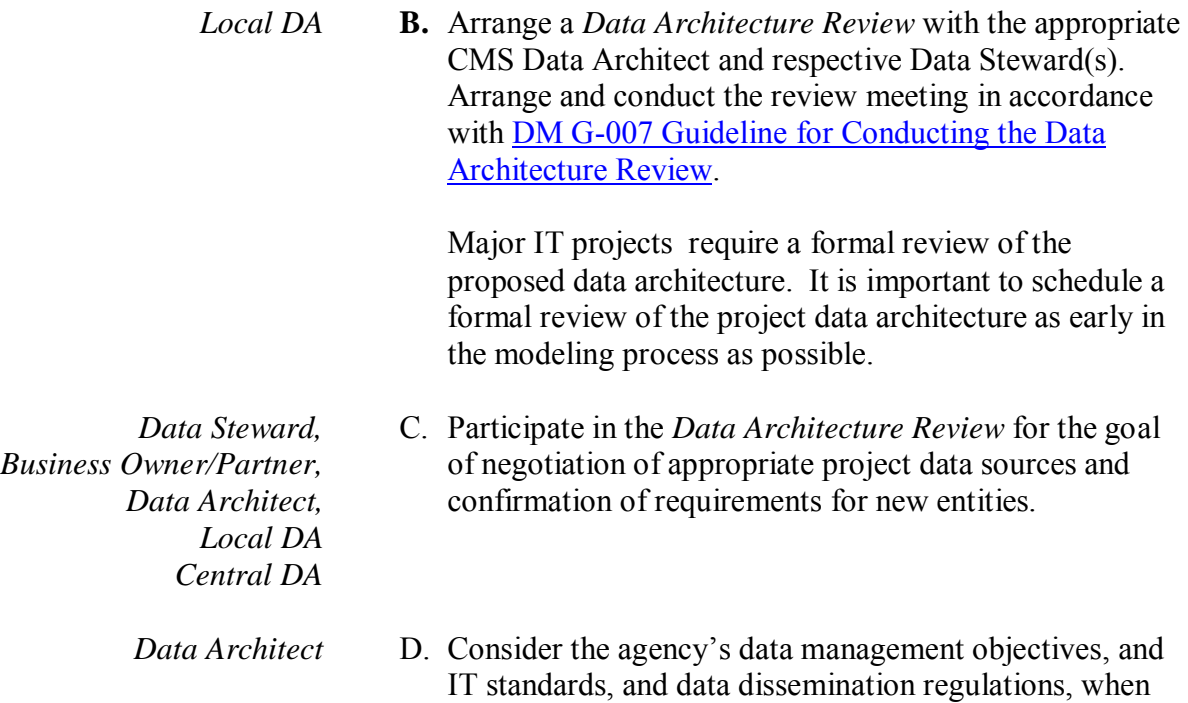

*Data Source Plan.*

approving the project's overall Data Architecture and

## <span id="page-10-1"></span><span id="page-10-0"></span>*1.3. Start the Project Logical Data Model from the EDM*

#### **Introduction:**

The purpose of this process step is to describe the activities needed to "start" the Project Logical Data Model. The activities describe steps to enter model properties, locate reusable entities and attributes, understand the impact of sharing existing data resources, and obtain approval on the planned project data architecture. This process occurs at the beginning of the Requirements Analysis Phase of the Investment & System Lifecycle (ILC).

The following processes depict the participant roles, milestones, control points, and deliverables that occur when starting a logical data model:

- Set up the Project Logical Data Model
	- DM OP-005 Operating Procedure for Developing the Logical Data Model
- **[Reuse Enterprise Entities, Relationships, and Attributes](#page-11-0)** 
	- DM OP-006 Operating Procedure for Reuse of Enterprise Entities, Relationships, and Attributes
- **Develop Project Data Source Plan** 
	- DM OP-007 Operating Procedure for Reuse of Enterprise Data Resources
- Review the Project Data Architecture
	- DM G-007 Guideline for Conducting the Data Architecture Review

#### **Deliverables:**

- Logical Data Model "started"
- Reused Enterprise Entity/Attribute Change Log (initiated)
- Project Data Source Plan

#### **1.3.1 Set up the Project Logical Data Model**

*Central DA* A. Provide the Local DA with a copy of the current, approved system Logical Data Model (LDM), if one exists

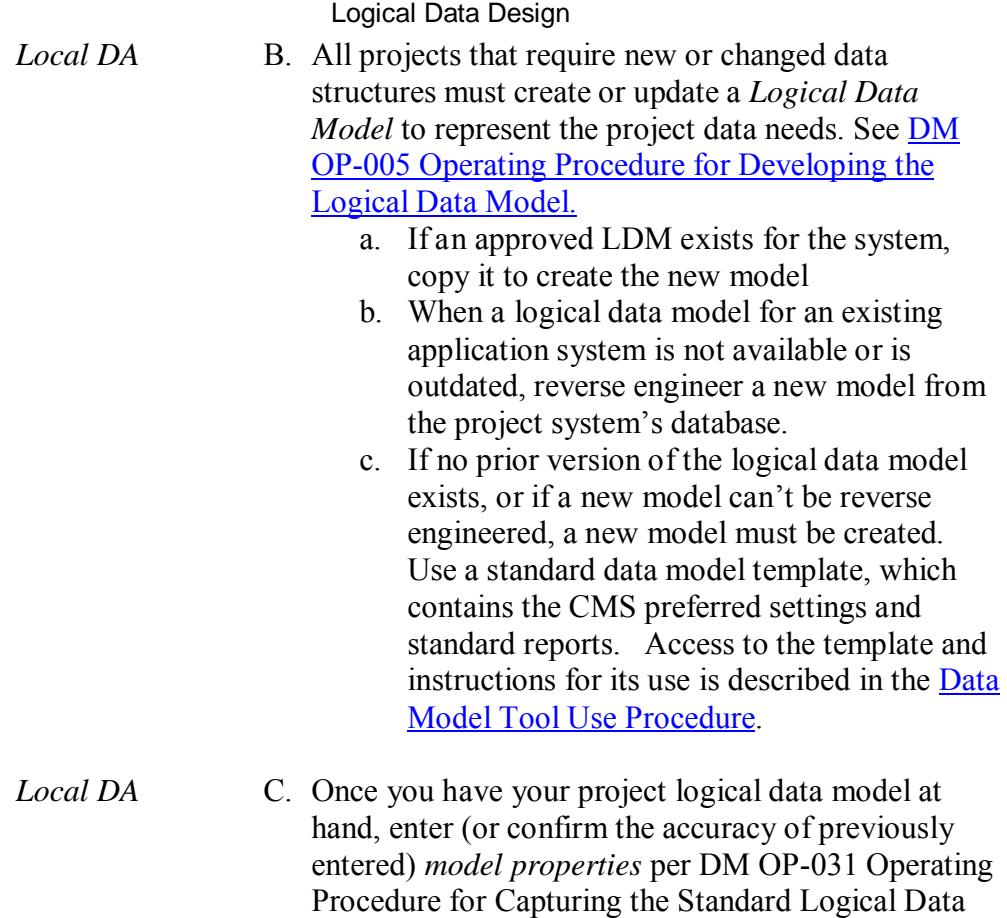

#### <span id="page-11-0"></span>**1.3.2 Reuse Enterprise Entities, Relationships, and Attributes**

*Central DA* A. Compare the *needed entities* in the CDM with the *existing entities* in the EDM to identify candidate reusable entities. Select appropriate candidate entities, attributes, and relationship types from the EDM, using the copy facilities in the standard data modeling tool. See DM OP-006 Operating Procedure for Reuse of Enterprise Entities, Relationships, and Attributes.

Model Metadata.

## <span id="page-12-1"></span><span id="page-12-0"></span>*1.4. Extend the Project Logical Data Model*

#### **Introduction:**

The purpose of this process step is to add new entities and attributes that are not available from the EDM. This process occurs during the Requirements Analysis Phase of the Investment & System Lifecycle  $(ILC)$ .

The processes listed below depict the participant roles, milestones, control points, and deliverables that occur during logical data modeling activities. Refer to the Data Model Tool Use Procedure document for tool specific details.

- [Create New Entities](#page-13-0)
	- DM OP-008 Operating Procedure for Defining Data Entities
	- DM OP-009 Operating Procedure for Naming Data Entities
	- DM OP-031 Operating Procedure for Capturing the Standard Logical Data Model Metadata
	- [Create New Attributes](#page-14-0)
		- DM OP-010 Operating Procedure for Defining Data Attributes
		- DM OP-011 Operating Procedure for Analyzing Data Attribute Types
		- DM G-004 Guideline for Designating Representation Term and Data Type
		- DM G-006 Standard for Assigning Date Formats
		- DM OP-012 Operating Procedure for Naming Data Attributes
		- DM OP-031 Operating Procedure for Capturing the Standard Logical Data Model Metadata
- **[Model Derived Data](#page-17-0)** 
	- DM OP-013 Operating Procedure for Modeling Derived Data
- **[Identify and Model Supertypes and Subtypes](#page-17-1)** 
	- DM G-019 Guideline for Modeling Supertypes and Subtypes
- **[Define Relationships](#page-18-0)** 
	- DM OP-015 Operating Procedure for Defining Relationships, Cardinality, and Optionality
- **[Determine Primary Identifiers](#page-18-1)** 
	- DM OP-016 Operating Procedure for Assigning a Primary Identifier
- **[Normalize the Project Logical Data Model](#page-19-0)** 
	- DM OP-017 Operating Procedure for Normalizing the Project Logical Data Model
- [Define Domain Value Rules](#page-19-1)
	- DM OP-018 Operating Procedure for Assigning Domain Value Rules in the Project Logical Data Model
- **[Check Completeness of Project Logical Data Model](#page-20-0)** 
	- DM G-008 Guideline for Mapping Data Attribute Sources
	- DM OP-019 Operating Procedure for Checking Completeness of a Project Logical Data Model

#### **Deliverables:**

- Draft (3rd Normal Form) Project Logical Data Model
- Data Mapping Matrix (optional)

#### <span id="page-13-0"></span>**1.4.1 Create New Entities**

- *Local DA* A. Look in the EDM before creating a new entity. If the needed entity is in the EDM, copy it and its attributes into your logical data model. Entities may also be copied from an alternate approved source. This might be an option when the EDM for the business area is still being developed and a legacy data source is readily available. Such sources might have quality and architectural problems. Therefore, the project's use of alternative sources must be approved by the appropriate Data Architect and Data Steward.
- *Local DA* B. Define new entities following policies for creation of wellformed definitions in DM OP-008 Operating Procedure for Defining Data Entities.
- *Local DA* C. Before naming new entities, it would be helpful to have a list of approved business *Standard Terms* on hand. This information is available in the Standard Terms and Abbreviations List. The *Standard and Abbreviations Terms List* is available from the Standards Terms page (accessible from the Data Administration home web page). If a needed term is not on the list, follow the procedure outlined on the Standard Terms page.
- *Local DA* D. Assign meaningful entity names in familiar business terms according to DM OP-009 Operating Procedure for Naming Data Entities. The objective of naming standards is to foster a common reference of CMS data. A shortened version of the naming procedure is available as a quick reference in DM OP-009-QR Quick Reference for Naming Data Entities.
- *Local DA* E. The Local DA is responsible for assigning the "first cut" physical data names. Assign the physical names in the counterpart physical data model, following the rules outlined in Assign a Table or File Name
- *Local DA* F. Capture the required Entity Metadata as referenced in DM OP-31 Operating Procedure for Capturing the Standard Logical Data Model Metadata.

#### <span id="page-14-0"></span>**1.4.2 Create New Attributes**

- *Local DA* A. Identify candidate attributes not found in the EDM. These are the new attributes (facts) needed in one of the project entities.
- *Local DA* B. Define the new attribute. The definition of a new attribute shall comply with the Operating Procedure described in DM OP-010 Operating Procedure for Defining Data Attributes.

The above procedure is compliant with a prerequisite standard *ISO IEC 11179-4 Rules and guidelines for the formulation of data definitions*.

#### Logical Data Design

*Local DA* C. The other factors to consider when creating a new attribute require data analysis. The purpose of that analysis is to classify new attributes into one of the following categories.

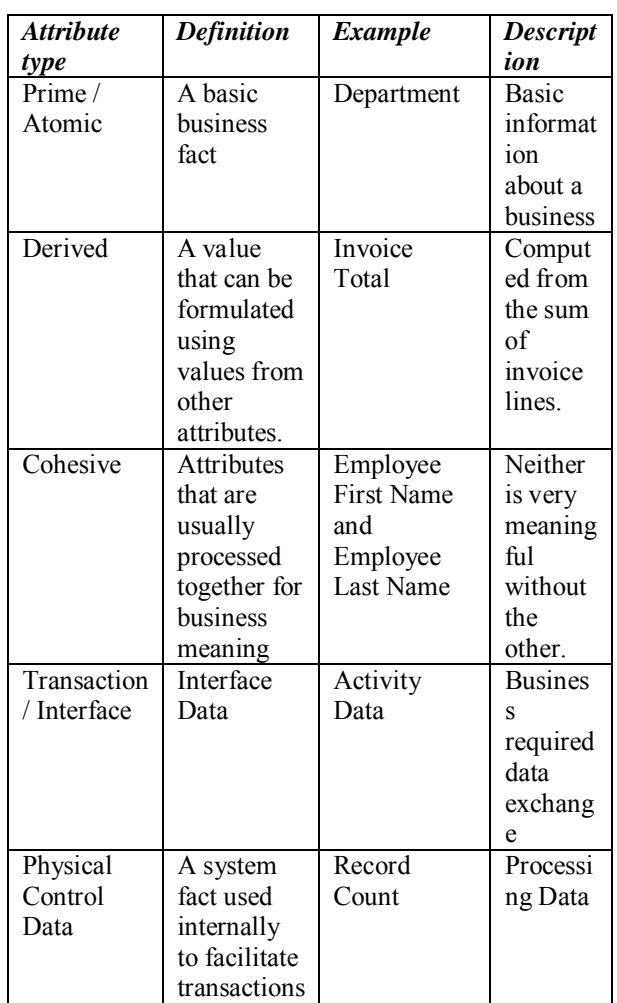

See DM OP-011 Operating Procedure for Analyzing Data Attributes Types for methods that can improve how the attributes types are best modeled.

Note that **Physical control data**, such as "next record number", are not included in the logical data model. For information on how to model such system data, see Model System Control Data.

- *Local DA* D. Determine the types of data values that the attribute will eventually represent. Then, identify the appropriate data type for each new attribute. See DM G-004 Guidelines for Designating Representation Term and Data Type
- *Local DA* E. Assign each new attribute a business name. See DM OP-012-QR Quick Reference for Naming Data Attributes.

#### Logical Data Design

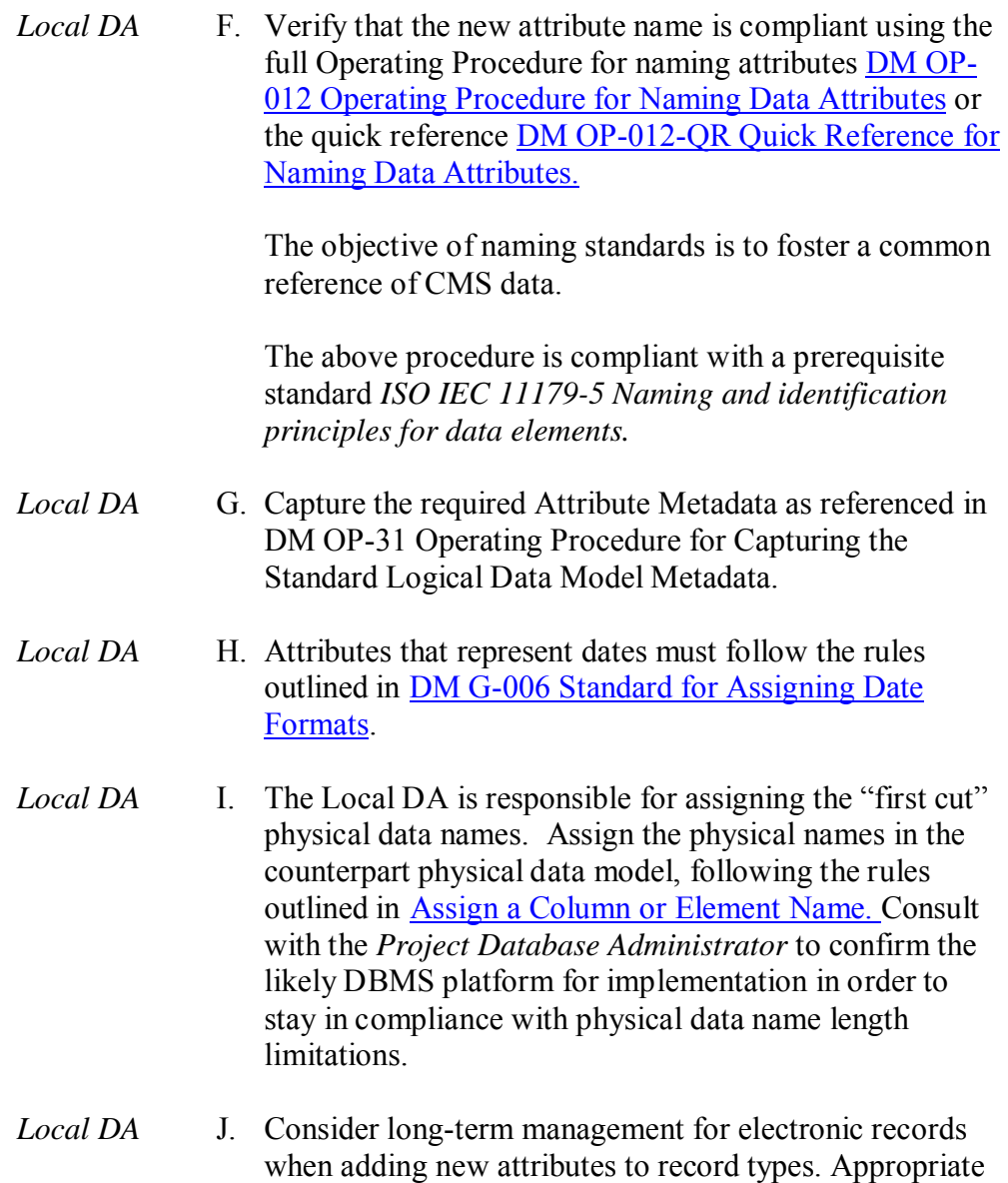

classification of data types will facilitate easier archival

for those records with federal archival mandates.

#### <span id="page-17-0"></span>**1.4.3 Model Derived Data**

*Local DA* **A.** A derived attribute represents a value that can be formulated from other factors. Analyze the pros and cons of including each derived attribute in the logical data model. Follow the guidelines cited in DM OP-013 Operating Procedure for Modeling Derived Data.

#### <span id="page-17-1"></span>**1.4.4 Identify and Model Supertypes and Subtypes**

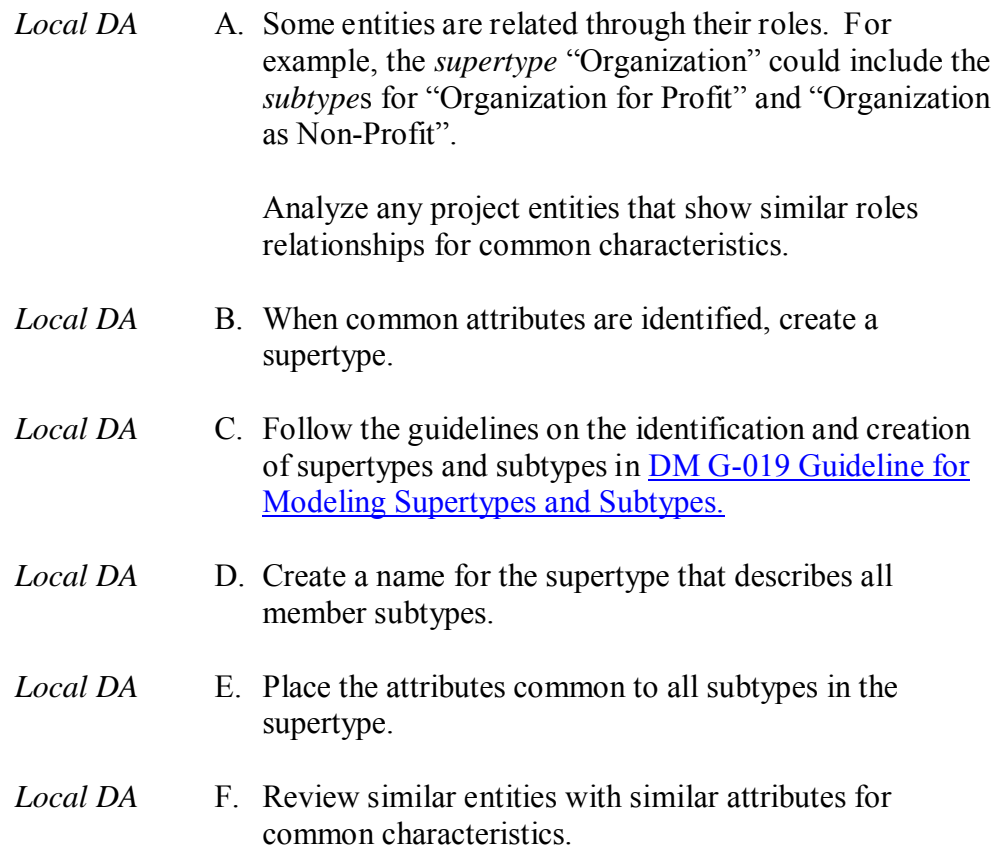

#### <span id="page-18-0"></span>**1.4.5 Define Relationships**

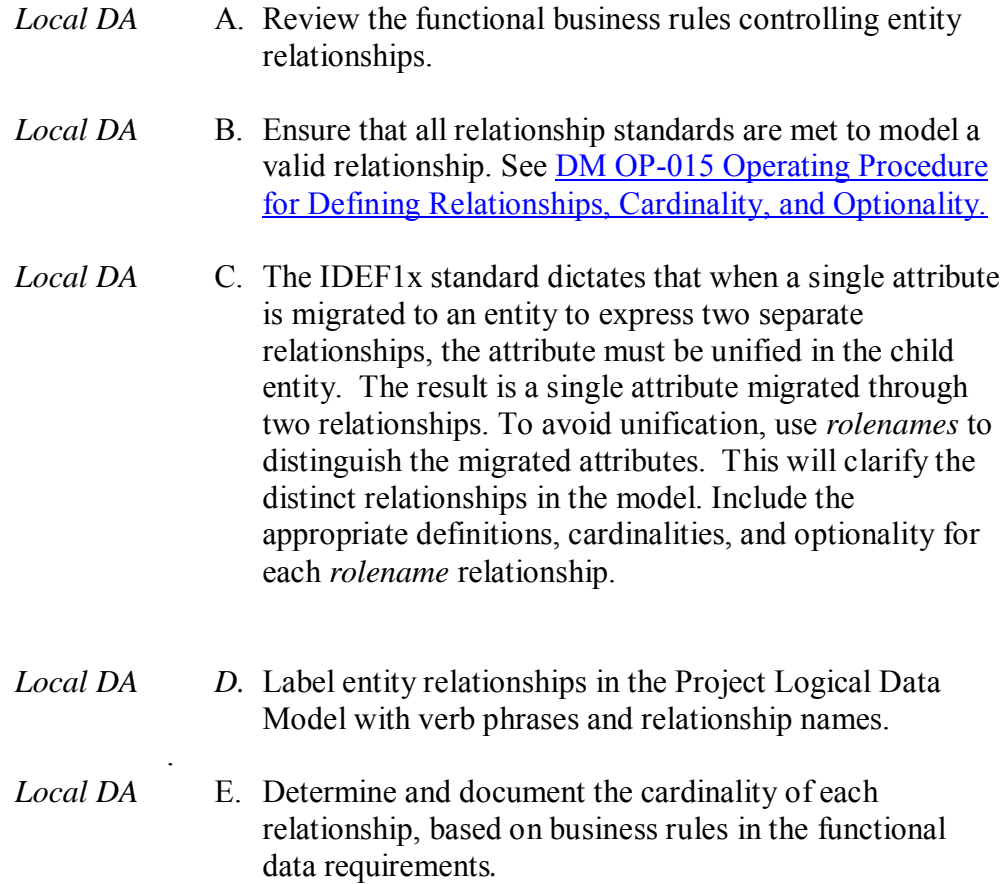

#### <span id="page-18-1"></span>**1.4.6 Determine Primary Identifiers**

*Local DA* **A.** The purpose of the *Primary Identifier* is to distinguish one instance of an entity from another instance. Determine the Primary Identifier for each new entity following the criteria in DM OP-016 Operating Procedure for Assigning a Primary Identifier.

#### <span id="page-19-0"></span>**1.4.7 Normalize the Project Logical Data Model**

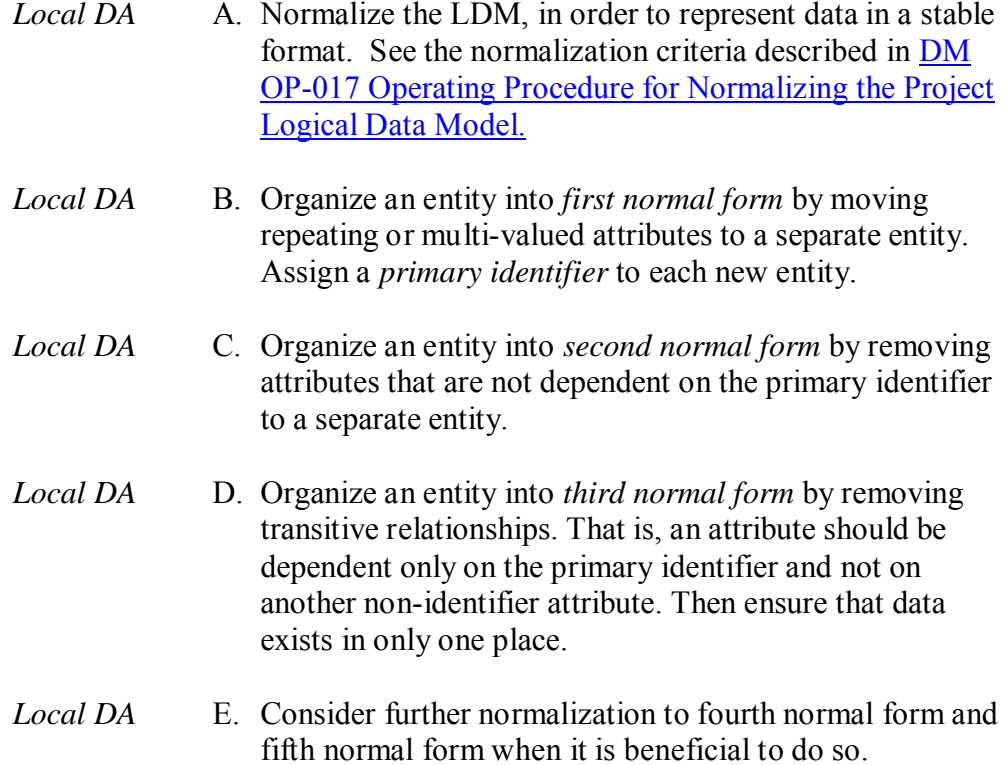

#### <span id="page-19-1"></span>**1.4.8 Define Domain Value Rules**

*Local DA* A. Document the attribute business valid value rules where the business operation requires adherence to a discrete set of permissible data values. Record the business data value rules in the logical model by following DM OP-018 Operating Procedure for Assigning Domain Value Rules to Attributes.

> For additional instructions on documenting valid domain value rules in the data modeling tool, see Data Model Tool Use Procedure.

*Local DA* B. Related information describing the use of *reference tables*  (also called *look up tables* or *constants*) is available in DM G-017 Guidelines for Reference Tables.

#### Logical Data Design

*Local DA* C. The management of domain values through database management system features (e.g. *referential integrity or check constraints*) is ultimately decided in the *Physical Data Modeling* by the *Database Administrator.* See DM G-018 Guidelines for Managing Data Values through Physical Constraints.

#### <span id="page-20-0"></span>**1.4.9 Check Completeness of the Project Logical Data Model**

- *Local DA* A. Verify that the logical model meets business needs by mapping the data sources for each project data attribute. See DM G-008 Guideline for Mapping Data Requirement Sources
- *Local DA* B. Verify completeness of the logical model using the criteria in DM OP-019 Operating Procedure for Checking Completeness of a Project Logical Data Model.

## <span id="page-21-1"></span><span id="page-21-0"></span>*1.5. Assign Information Security Categories*

#### **Introduction:**

This process step provides direction for complying with Title III of the E-Government Act, titled the Federal Information Security Management Act (*FISMA*). *FISMA* requires federal organizations to develop, document, and implement an organization-wide program to provide information security for the information systems that support its operation and assets. This process occurs during the Requirements Analysis Phase of the Investment & System Lifecycle (ILC).

The following processes depict the participant roles, milestones, control points, and deliverables that occur during assignment of information security categories:

- **[Assign Information Security Categories](#page-21-2)** 
	- DM OP-021 Operating Procedure for Assigning Information Security Categories

#### **Deliverable(s):**

**Information Security Category Settings** 

#### <span id="page-21-2"></span>**1.5.1 Assign Information Security Categories**

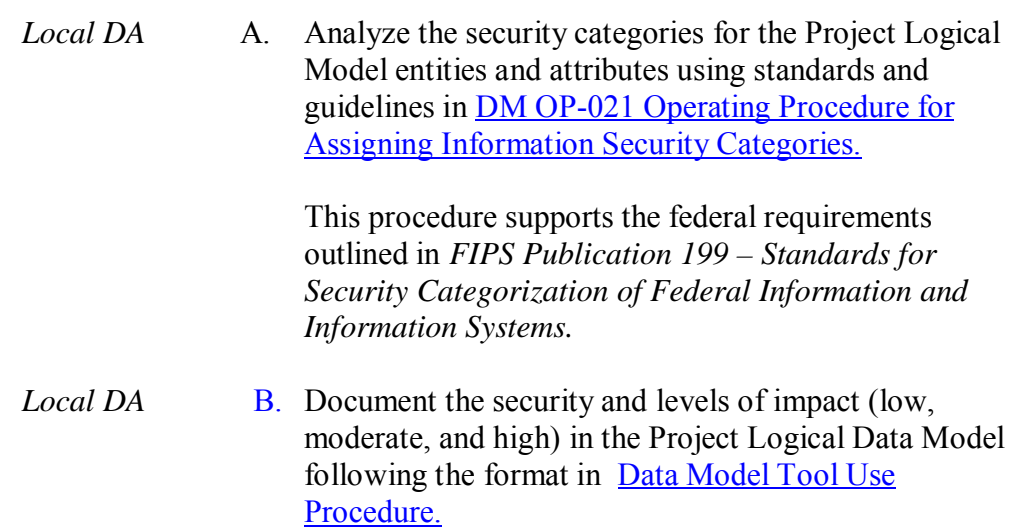

## <span id="page-22-3"></span><span id="page-22-1"></span><span id="page-22-0"></span>*1.6. Generate the Project Metadata Repository*

#### **Introduction:**

The Project Logical Data Model is used to generate the Project Metadata Repository, which reports information about each entity and attribute. This process occurs during the Requirements Analysis Phase of the Investment & System Lifecycle (ILC).

The following processes depict the participant roles, milestones, control points, and deliverables that occur during preparation of a Metadata Repository:

- [Generate the Project Metadata Repository](#page-22-2)
	- DM OP-022 Operating Procedure for Generating the Project Metadata Repository

[Validate and Approve the Project Logical Data Model.](#page-23-2) 

#### **Deliverable(s):**

**Project Metadata Repository** 

#### <span id="page-22-2"></span>**1.6.1 Generate the Project Metadata Repository**

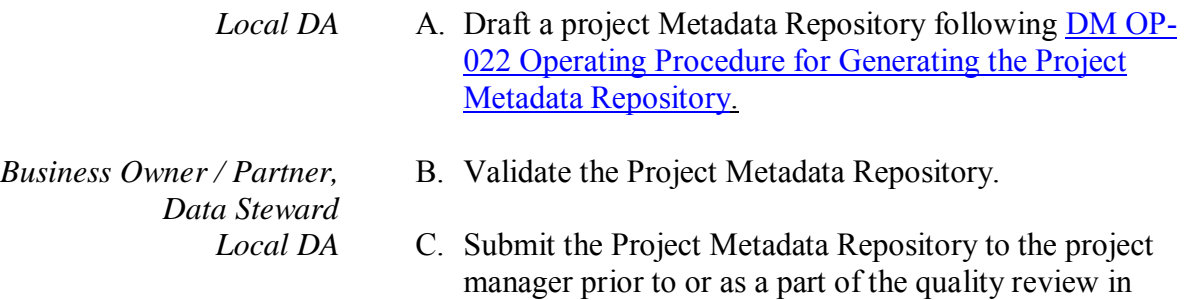

## <span id="page-23-4"></span><span id="page-23-2"></span><span id="page-23-1"></span><span id="page-23-0"></span>*1.7. Validate and Approve the Project Logical Data Model*

#### **Introduction:**

After the Project Logical Data Model (PLDM) is drafted, it should be reviewed for adherence to standards and accuracy in representing project data needs. This process occurs towards the end the Requirements Analysis Phase of the Investment & System Lifecycle (ILC).

The validation reviews are opportunities to make corrections and additions. Also, the reviews provide a convenient time to collect information about the amount and growth of data to be collected along with information about anticipated business events that might significantly change the volume of data over the long term.

The following processes depict the participant roles, milestones, control points, and deliverables that occur during review and approval of a project's logical data model:

- **[Perform a Quality Review of the Project Logical Data Model](#page-23-3)** 
	- DM OP-023 Operating Procedure for Performing a Quality Review of the Project Logical Data Model
- **Document Data Stability and Growth Information**  DM OP-025 Operating Procedure for Collecting Data Stability and Growth Information

#### **Deliverable(s):**

- Validated Project Logical Data Model
- **Logical Model Quality Review**
- Stability and Growth Documentation (optional)

#### <span id="page-23-3"></span>**1.7.1 Perform a Quality Review of the Project Logical Data Model**

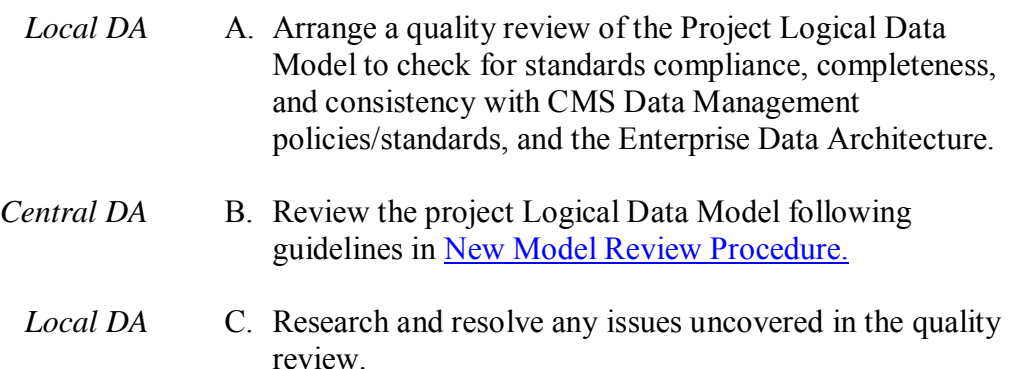

## **1.7.2 Document Data Stability and Growth Information**

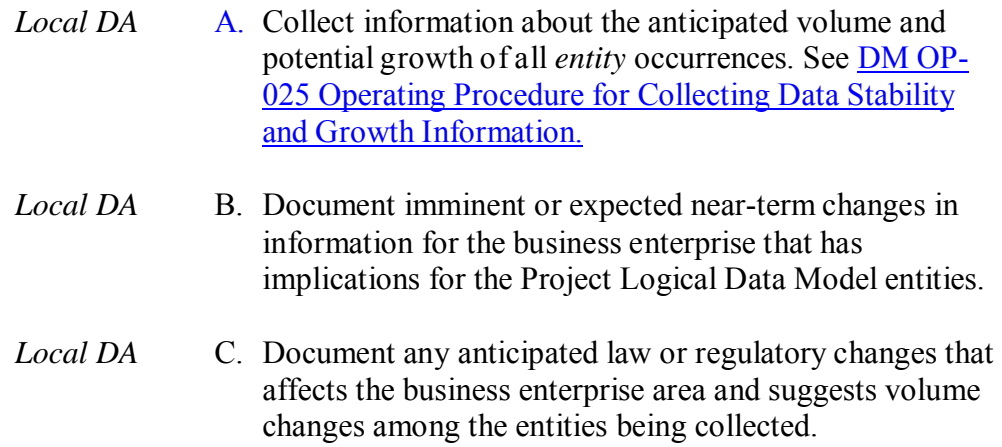

## <span id="page-25-1"></span><span id="page-25-0"></span>*1.8. Complete the Project Logical Data Model*

#### **Introduction:**

After the development work on the Project Logical Data Model ends, it must be stored to facilitate ongoing analysis of application data and future changes. This process towards the end of the Requirements Analysis Phase of the Investment & System Lifecycle (ILC).

This process step describes the change control activities that catalogs and stores the Project Logical Data Model in the appropriate model library.

Additional activities in this process decide whether any new entities and attributes that were added for the project have the potential for serving other business applications and therefore whether they should be proposed as new Enterprise Data objects.

The following processes depict the participant roles, milestones, control points, and deliverables that occur during completion of a project logical data model:

- [Complete the Project Logical Data Model](#page-25-2) 
	- DM OP-026 Operating Procedure for Completing the Data Model

#### **Deliverable(s):**

■ Published Project Logical Data Model

#### <span id="page-25-2"></span>**1.8.1 Complete the Project Logical Data Model**

*Central DA* A. Accept the new Project Logical Data Model and publish the model according to instructions in Production Change Control for Model Management.

> Note: All models shall be appropriately stored when work is completed (or halted in an incomplete or unapproved status).

- *Central DA* B. Review new data elements in the *Project Metadata Repository* and identify new entities and attributes for inclusion in the EDM. Then, draft a *Proposed New Enterprise Data Report* (when no new EDM appropriate data objects are identified, the report will show that "no new EDM entries are proposed from the respective project").
	- *Local DA* C. Provide any input that might be important to subsequent physical data design. Related activities are described in [Logical Data Design considerations for Physical Data Design.](#page-28-2)

## <span id="page-26-1"></span><span id="page-26-0"></span>*1.9. Update the Project Logical Data Model During the Design Phase*

#### **Introduction:**

After the Project Logical Data Model (PLDM) is approved at the end of the Requirements Analysis phase, it may need changes during the Design phase to reflect changes in requirements, changes resulting from physical considerations, etc. This process is basically a repetition of several of the steps that occurred in the Requirements Analysis Phase:

- [Extend/Update the Project Logical Data Model](#page-12-1)   $\blacksquare$
- **Assign Data Information Security Categories**
- Generate the Project Metadata Repository
- Validate and Approve the Project Logical Data Model
- [Complete the Project Logical Data Model](#page-25-1)

#### **Deliverable(s):**

- Validated Project Logical Data Model
- **Logical Model Quality Review**
- Stability and Growth Documentation (optional)

#### **1.9.1 Extend/Update the Project Logical Data Model**

- *Local DA* A. Update the Project Logical Data Model to reflect new requirements, physical considerations, etc. This may include extension of the PLDM as well as changes to/deletion of previously approved model objects. For additions and changes, use the procedures and standards as described in process 1.4: Extend the Project Logical Data Model.
- *Local DA* B. Document changes as they are made. If the project has a Change Management process that results in formal Change Requests (CRs) or Data Requests (DRs), use it. Otherwise, use the procedure defined in DM OP-033 Operating Procedure for Recording Data Model Changes

#### **1.9.2 Assign Data Information Security Categories**

*Local DA* A. Follow the process defined in section 1.5: Assign Data Information Security Categories.

#### **1.9.3 Generate the Project Metadata Repository**

*Local DA* A. Follow the process defined in section 1.6: Generate the Project Metadata Repository

#### **1.9.4 Validate and Approve the Project Logical Data Model**

*Central DA* A. Review the model according to the process defined in section 1.7: Validate and Approve the Project Logical Data Model. It is only necessary to review the changes that occurred since the initial review, as identified in section 1.9.1B above.

#### **1.9.5 Complete the Project Logical Data Model**

*Central DA* A. Follow the process defined in section 1.8: Complete the Project Logical Data Model

## <span id="page-28-2"></span><span id="page-28-1"></span><span id="page-28-0"></span>*1.10. Logical Data Design considerations for Physical Data Design*

#### **Introduction:**

This process step guides the logical data modeler in providing comments or suggestions that might assis t the physical data designer in the subsequent preparation of an efficient and effective physical data mode l. The objective is to record information about anticipated physical performance obstacles, and how they might be addressed by the physical data model.

The following processes depict the participant roles, milestones, control points, and deliverables that occur during preparation of a project logical data model for physical design:

- **Preparing the Project Logical Data Model for Physical Design** 
	- DM G-009 Guideline for Preparing the Project Logical Data Model for Physical Design

#### **Deliverable(s):**

Comments to be considered in the transformation of the Logical Data Model to a Physical Design.

#### <span id="page-28-3"></span>**1.10.1 Preparing the Project Logical Data Model for Physical Design**

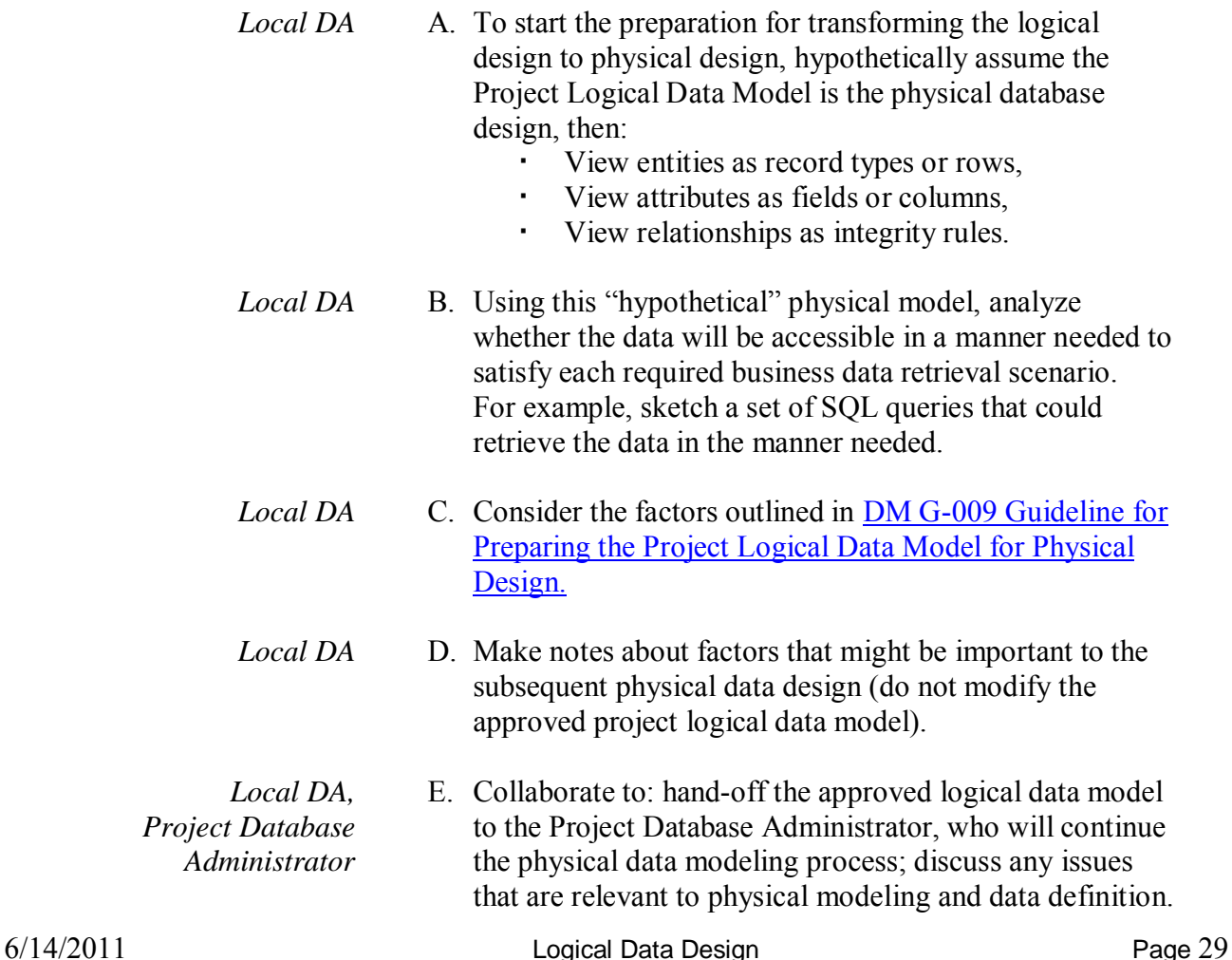

## <span id="page-29-1"></span><span id="page-29-0"></span>*1.11. Reverse Engineer a Logical Data Model from a Physical Source*

#### **Introduction:**

Reverse engineering is the automatic capture of data structure(s) to a physical data model using data modeling tool facilities. The captured physical data model can then serve as the basis for modeling a logical data model.

The reverse engineering of a logical data model from physical sources is an expeditious method to further one or more of the following goals:

- To convey and document existing physical data resources in a logical format that is suitable for business user analysis and planning,
- To assess which existing physical sources of organization data might serve additional business information needs,
- To jump-start a logical data model based on existing un-modeled physical data resources.

The [Reverse Engineer a Logical Data Model from a Physical Data Source diagram](#page-29-1) depicts the flow of activities and their outputs as they occur during the following process:

[Reverse Engineering a Logical Data Model](#page-30-0)

#### **Deliverable(s):**

- A physical data model of existing data resources within a business area.
- **Logical data model components based on upward abstraction of all or portions of the above** physical data model.

#### **Exhibit 2. Reverse Engineer a Logical Data Model from a Physical Data Source**

260 Reverse Engineer a Project Logical Data Model from a **Physical Data Source** 

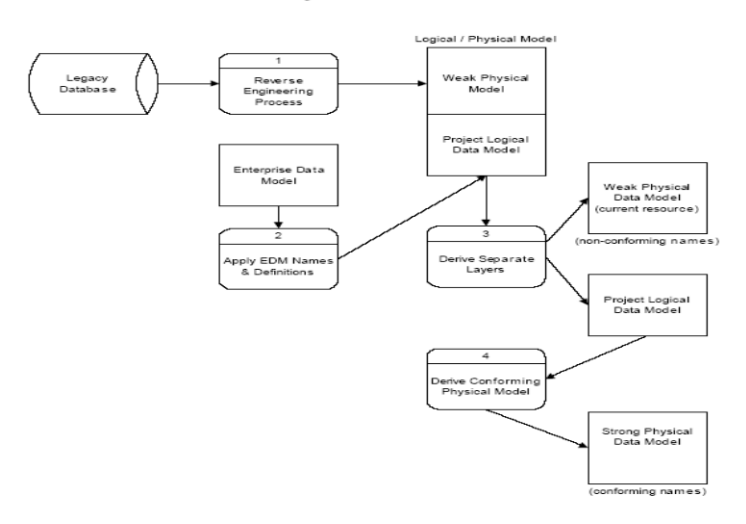

## <span id="page-30-0"></span>**1.11.1 Reverse Engineering a Logical Data Model**

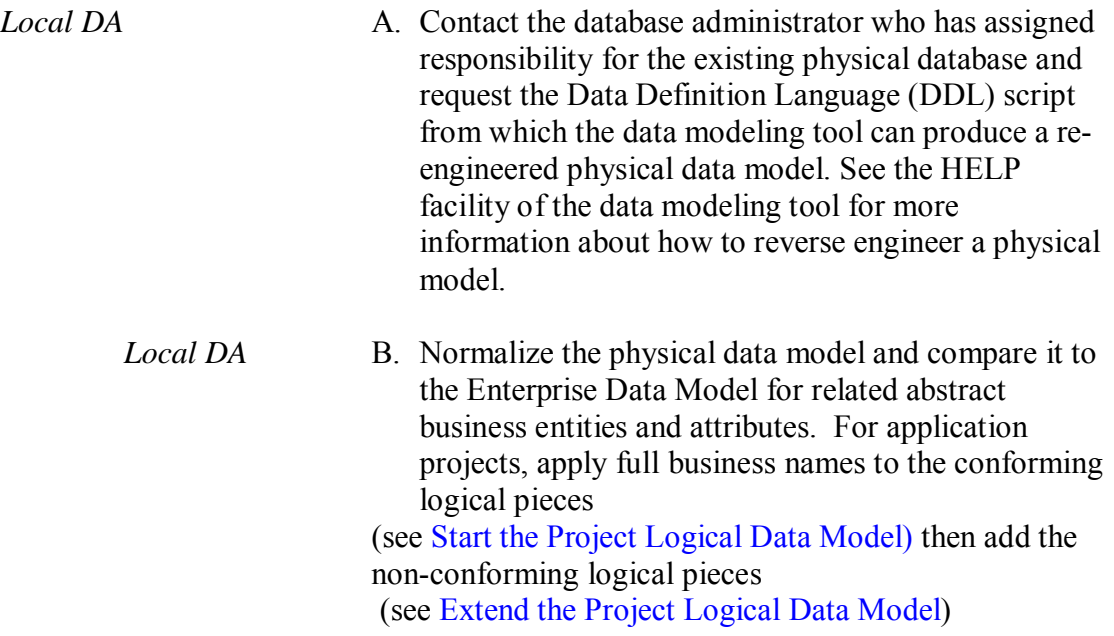